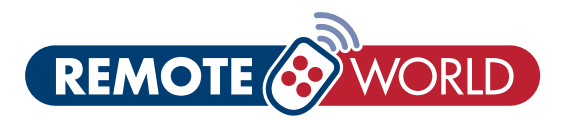

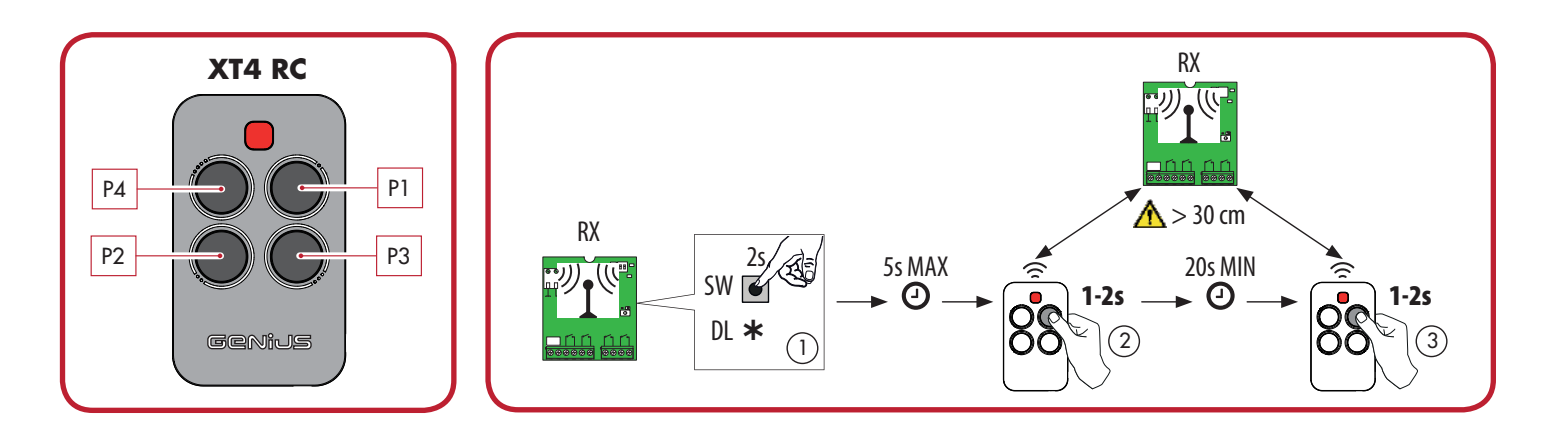

## CODING YOUR NEW REMOTE TO THE RECEIVER BOARD

- 1. Push and release the learn (SW) button on the receiver (RX) board. A red LED should illuminate;
- 2. Within 5 seconds of the LED lighting-up, push and hold your desired button on the new remote for 1-2 secs or until the LED on the receiver flashes, indicating successful coding.

 The receiver (RX) will remain in learning mode briefly, during which period another remote control can be stored;

- 3. When you have finished coding remotes to the receiver, wait 20 seconds for the system to exit the learning mode before testing your new remote to make sure it has been coded successfully.
- 4. Repeat this procedure for every remote to be coded.

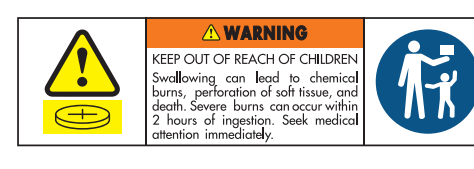